# Flow in complex domains

clear, close all, clc set\_demo\_defaults  $col =$  marc colors();

### **Crater in a square domain**

Consider the simple example of a square unit domain with a circulr crater of radius  $R_c$  in the center. We have a regular 2D cartesian grid as shown in the figure.

```
x0 = [0];y0 = [0];Rc = [.1];Pi out = 0.3;
Pi crater = 0.2;
Grid.xmin = -1/2; Grid.xmax = 1/2; Grid.Nx = 25;
Grid.ymin = -1/2; Grid.ymax = 1/2; Grid.Ny = 25;
Grid = build grid(Grid);
[D,G,I] = \text{build ops}(Grid);[Xc,Yc] = meshgrid(Grid.xc,Grid.yc);
figure('position',[10 10 500 500])
plot([Grid.xf';Grid.xf'],[Grid.ymin*ones(1,Grid.Nx+1);Grid.ymax*ones(1,Grid.Nx+1)],'k'
plot([Grid.xmin*ones(1,Grid.Ny+1);Grid.xmax*ones(1,Grid.Ny+1)],[Grid.yf';Grid.yf'],'k'
plot_circle(x0,y0,Rc)
plot(Grid.xdom,Grid.ydom,'k-')
xlim([-1 1]*.6), ylim([-1 1]*.6)axis equal
xlabel 'x', ylabel 'y'
```
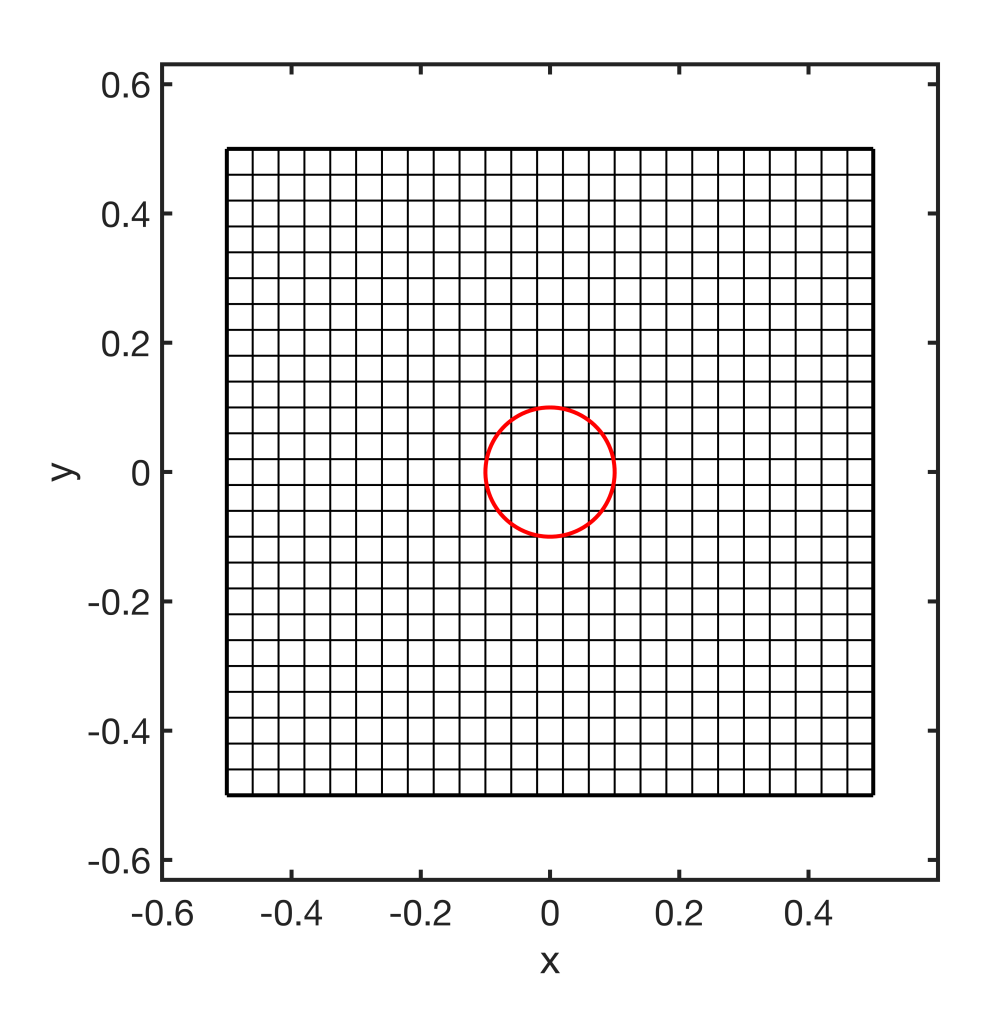

# **Modify domain to cut out crater**

Below we show the steps that are necessary to cut the crater from the domain and impose new boundary conditions along it.

## **Step 1: Find cells in the crater**

Here we will refer to the cells in the crater that we want to remove as **inactive cells** and the remaining cells outside the crater at **active cells**.

```
[dof inact,dof act] = find crater dofs(x0,y0,Rc,Grid,Xc,Yc);
figure('position',[10 10 500 500])
plot([Grid.xf';Grid.xf'],[Grid.ymin*ones(1,Grid.Nx+1);Grid.ymax*ones(1,Grid.Nx+1)],'k'
plot([Grid.xmin*ones(1,Grid.Ny+1);Grid.xmax*ones(1,Grid.Ny+1)],[Grid.yf';Grid.yf'],'k'
plot(Xc(dof inact), Yc(dof inact), 'ro', 'markersize', 4)
plot(Xc(dof act), Yc(dof act), 'go', 'markersize', 4)
plot circle(x0,y0,Rc)
plot(Grid.xdom,Grid.ydom,'k-')
xlim([-1 1]*.6), ylim([-1 1]*.6)axis equal
```
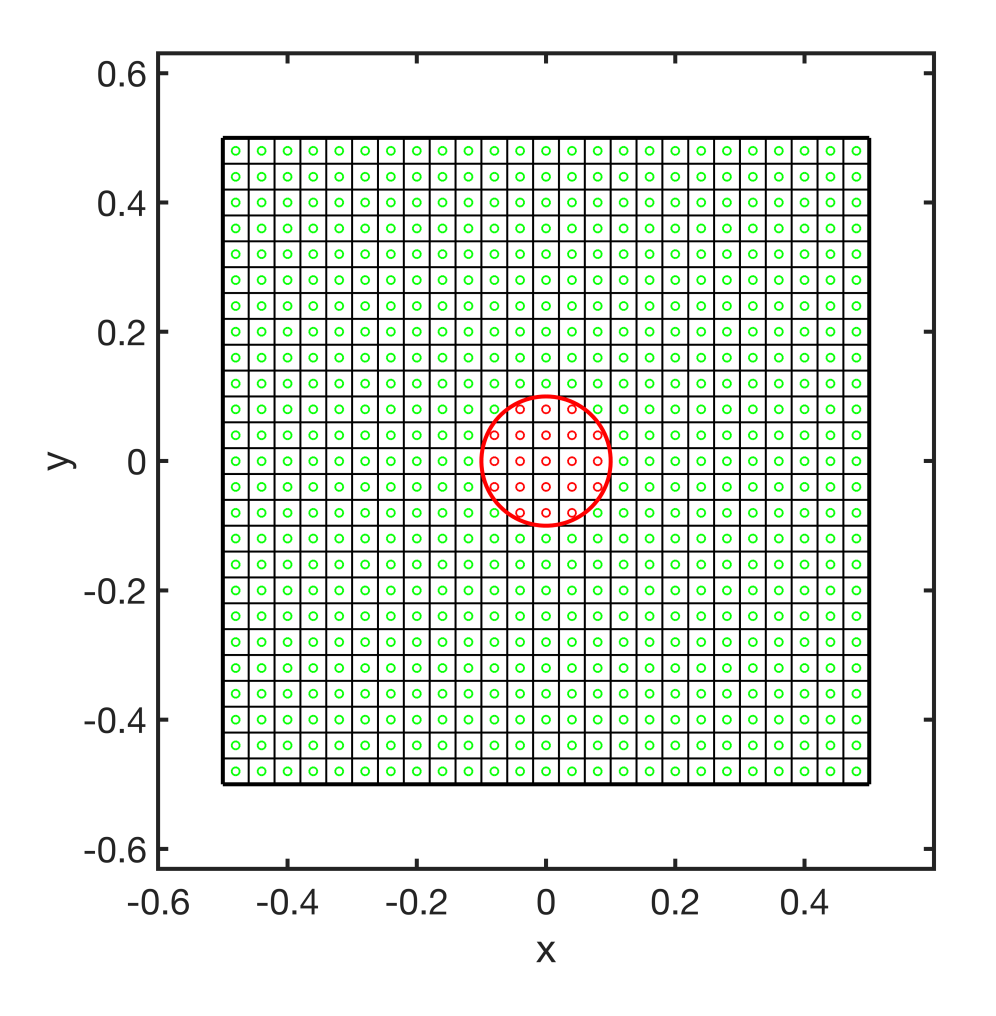

## **Step 2: Find the boundary of the crater**

Now we need to find the faces that bound the inactive cells inside the crater.

```
dof f crater = find faces(dof inact, D, Grid);
[X f crater, Y f crater] = comp face coords(dof f crater, Grid);
figure('position',[10 10 500 500])
plot([Grid.xf';Grid.xf'],[Grid.ymin*ones(1,Grid.Nx+1);Grid.ymax*ones(1,Grid.Nx+1)],'k'
plot([Grid.xmin*ones(1,Grid.Ny+1);Grid.xmax*ones(1,Grid.Ny+1)],[Grid.yf';Grid.yf'],'k'
plot circle(x0,y0,Rc)
plot(X_f_crater,Y_f_crater,'-','color','b','linewidth',2)
plot(Grid.xdom,Grid.ydom,'k-')
xlim([-1 1]*.6), ylim([-1 1]*.6)axis equal
xlabel 'x', ylabel 'y'
```
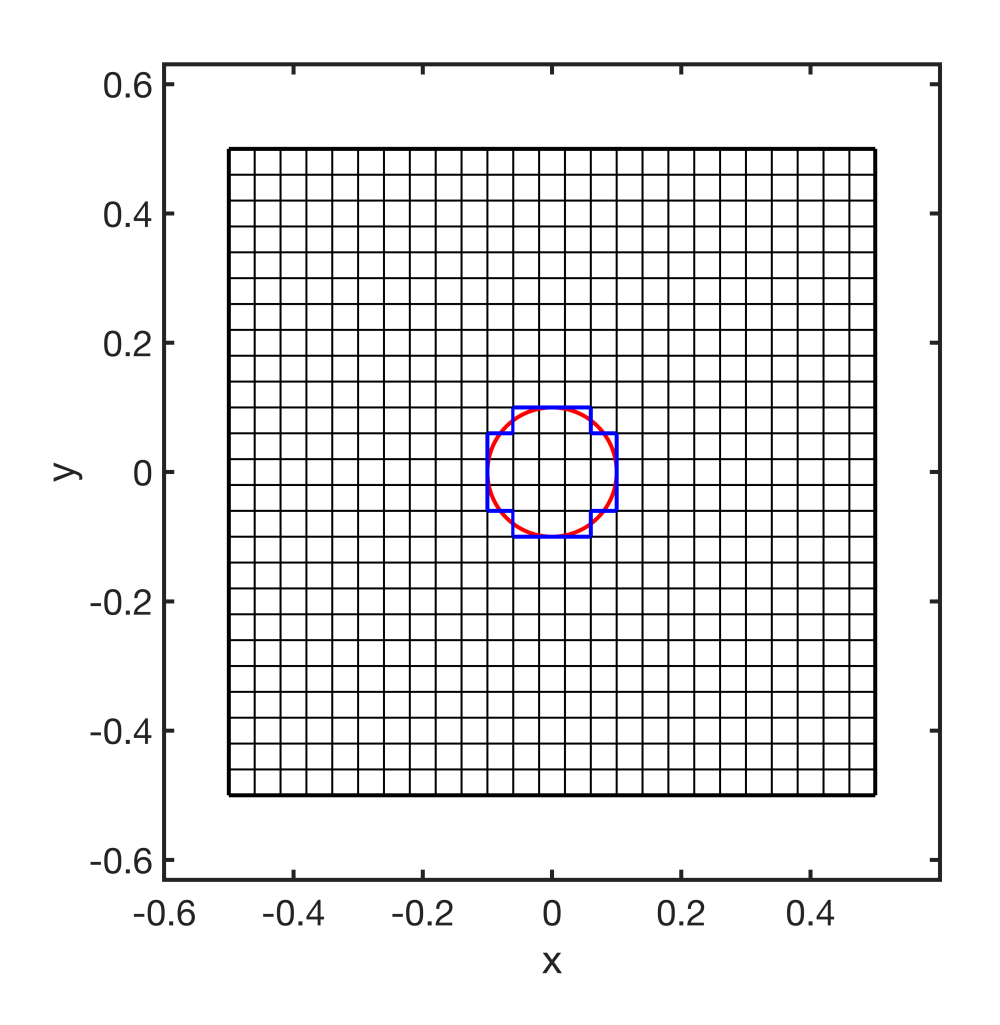

# **Step 3: Find the cells along the boundary**

To impose the dirichlet boundary conditions along the crater we need the cells that are along the boundary. Since there are two sides of the boundary, we get two arrays one with the cells in the active domain and one with the cells in the inactive domain.

```
[dof bnd act,dof bnd inact] = find bnd cells(dof act,dof inact,dof f crater,D,Grid);
figure('position',[10 10 500 500])
plot(Xc(dof bnd inact), Yc(dof bnd inact), 'ro', 'markersize',4), hold on
plot(Xc(dof bnd act), Yc(dof bnd act), 'go', 'markersize', 4)
plot([Grid.xf';Grid.xf'],[Grid.ymin*ones(1,Grid.Nx+1);Grid.ymax*ones(1,Grid.Nx+1)],'k'
plot([Grid.xmin*ones(1,Grid.Ny+1);Grid.xmax*ones(1,Grid.Ny+1)],[Grid.yf';Grid.yf'],'k'
plot(X f crater,Y f crater,'-','color','b','linewidth',2)
plot(Grid.xdom,Grid.ydom,'k-')
xlim([-1 1]*.6), ylim([-1 1]*.6)axis equal
xlabel 'x', ylabel 'y'
legend('inactive','active')
```
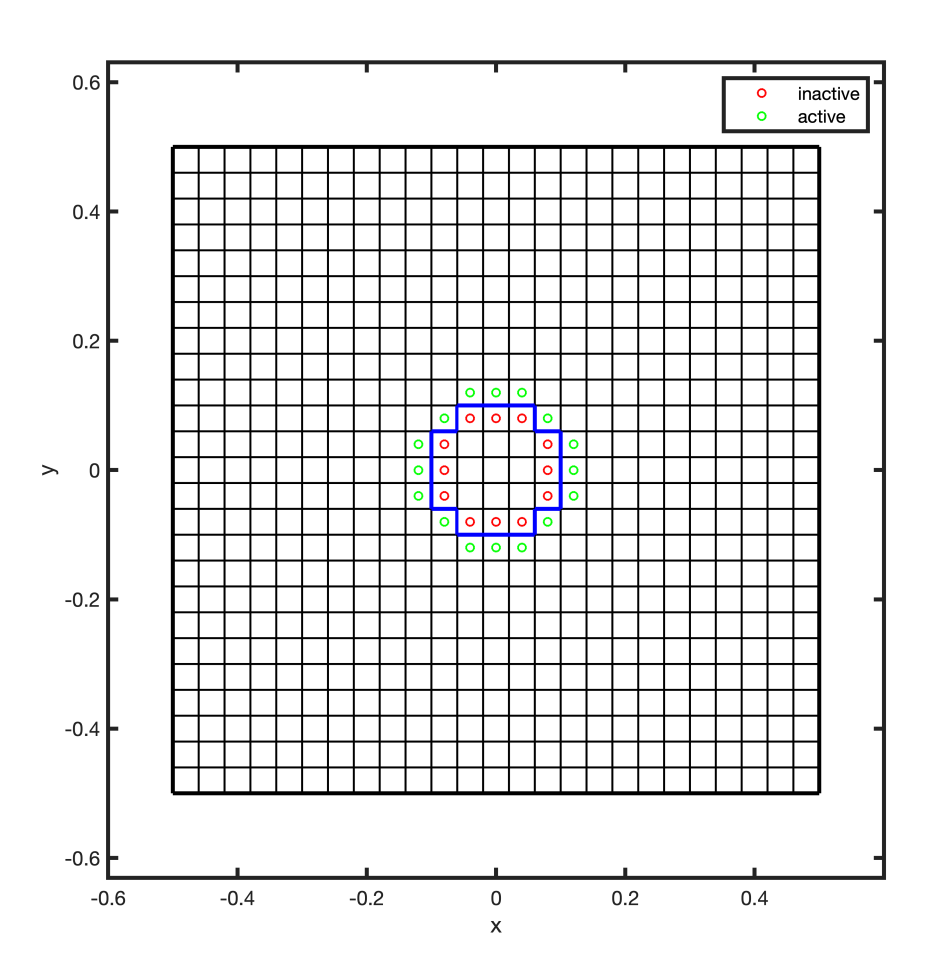

# **Solve confined flow with crater lake**

## **Governing equations**

As a first example lets look at confined flow with precipitation and sea level applied at the right side. The crater in the center has a late level that is prescribed independently from sea level. Assuming a constant hydraulic conductivity, the dimensionless problem is given by

PDE: 
$$
-\nabla \cdot \nabla h' = q_p
$$
 on  $x \in \left[-\frac{1}{2}, \frac{1}{2}\right] \times y \in \left[-\frac{1}{2}, \frac{1}{2}\right]$ 

BC's:  $h'(x' = \frac{1}{2}, y') = \prod_b$  and  $h'|_{\partial \Omega_{center}} = \Pi_c$ 

where  $\partial\Omega_{\text{cramer}}$  is the boundary of the crater. All other boundaries are natural, i.e., no flow.

#### **Refined mesh**

Above we used a cery coarse mesh to illustrate the identification of cells and faces. For the simulations we use a finer mesh

```
Grid.xmin = -1/2; Grid.xmax = 1/2; Grid.Nx = 250;
Grid.ymin = -1/2; Grid.ymax = 1/2; Grid.Ny = 250;
Grid = build grid(Grid);
[D,G,I] = \text{build ops}(Grid);[Xc,Yc] = meshgrid(Grid.xc,Grid.yc);
fs = ones(Grid.N, 1);M = \text{Grid.dx}/2 \star abs(G); % mean operator
if Grid.dx \sim= Grid.dy; error('dx~=dy: need to update M!\n'); end
```
Find the crater related arrays

```
[dof inact,dof act] = find crater dofs(x0,y0,Rc,Grid,Xc,Yc);
dof f crater = find faces(dof inact, D, Grid);
[dof bnd act,dof bnd inact] = find bnd cells(dof act,dof inact,dof f crater,D,Grid);
N crater = length(dof bnd act);
```
#### **Step 1: Modify gradient to impose natural BC at crater**

The standard gradient will compute the derivative of the head at all boundaries. For this boundary to behave as any other we need to set the gradient along the crater to zero. this is simple

G(dof f crater,:) = 0; % Natural boundary conditions at crater

Note, this cuts the mesh into two regions that are not connected. If we tried to solve

#### **Step 2: Eliminate the inactive cells with constraints**

To avoid an ill-conditioned system and to reduce the computational work we eliminate the inactive cells using constraints.

We simply add them to the constraint matrix B and set them to NaN.

```
%% Eliminate inactive cells
BC.dof_dir = [Grid.dof_xmax;... % Outflow BC's
                dof_bnd_act;... % Crater bnd
               dof inact]; % Inactive cells
BC.dof f dir = [Grid.dot f xmax;...]dof f crater];
BC.q = [Pi\ out*ones(Grid.Ny,1);...]Pi crater*ones(N crater,1);...
      -NaN(size(dof inact))];
[B,N,fn] = buildbm(G,Crid,I);
```
**Step 3: Solve PDE with additional constraints**

```
L = -D*G; fs = ones (Grid.N, 1);
```

```
hD conf = solve lbyp(L,fs + fn,B,BC.g,N);figure('position',[10 10 500 500])
surf(Xc, Yc, reshape(hD_conf,Grid.Ny,Grid.Nx)), view(2), shading interp, colorbar
xlabel 'x'''
ylabel 'y'''
title 'Confined aquifer with crater'
axis equal tight
```
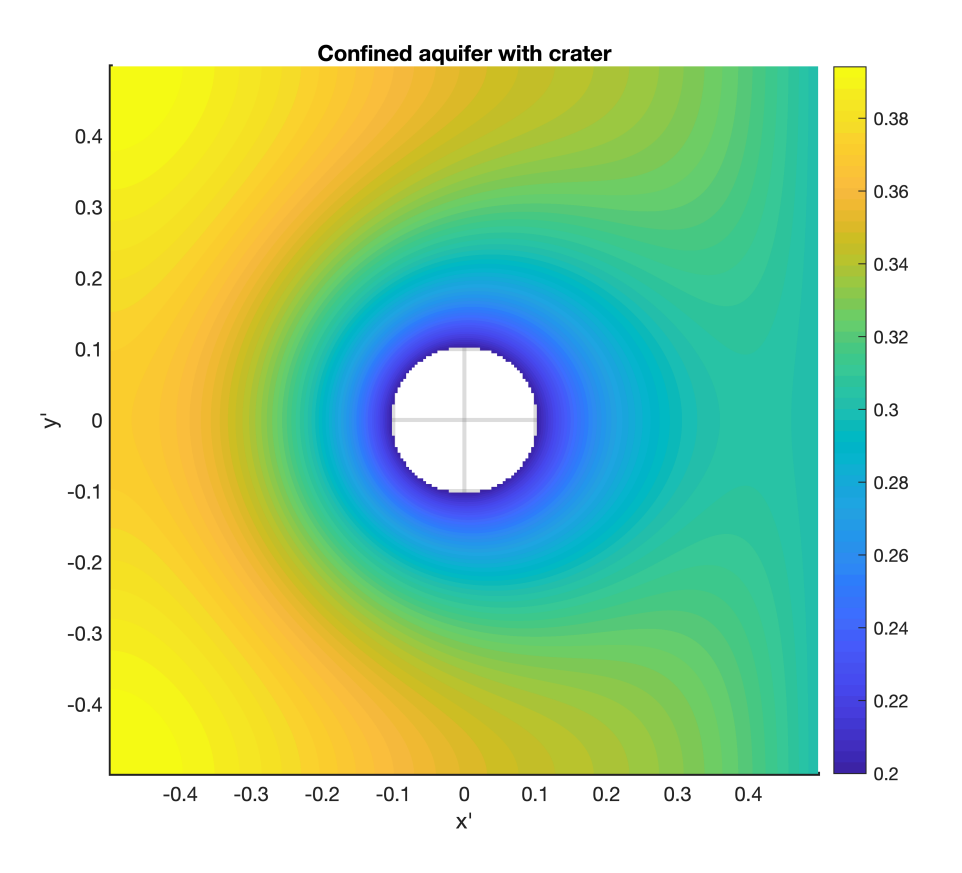

## **Solve unconfined flow with crater lake**

Changing from confined to unconfined flow only requires a few changes.

## **Step 1: Define residual vector and Jacobian matrix**

```
n exp = 5;
[res,Jac] = steady dupuit res jac(Grid,D,G,M,fs,fn,n exp);
```
## **Step 2: Update the BC's**

In the Newton-Raphson method we set boundary conditions for the update rather than the solutions. Hence we need to update the boundary conditions

```
BC.dof dir = [Grid.dofxmax;... % Outflow BC's
                 dof_bnd_act;... % Crater bnd<br>dof_inact]; % Inactive ce
                                   % Inactive cells
BC.dof f dir = [Grid.dot f xmax;...]dof f crater];
BC.q = [zeros(Grid.Ny, 1);...]zeros(N crater, 1);...-NaN(size(dof inact))];
[B,N,fn] = buildbm(BC,Grid,I);
```
#### **Step 3: Define initial guess**

In this case we can just use the confined head as an initial guess for the unconfined head. It already satisfies the Dirichlet boundary condition on the right side.

 $hD = hD \text{conf};$ 

#### **Step 4: Solve with Newton-Raphson method**

```
%% Newton iteration
tol = 1e-6; % convergence tolerance
kmax = 20; % maximum number of iterations
% Initial guess
hD = ones(Grid.N,1);hD(BC.dof dir) = Pi out; % satisfy Dir BC so dhD = 0 on bnd!
hD(dof bnd act) = Pi crater;
nres = norm(res(hD)); ndhD = 1; k = 0;fprintf('Newton-Raphson method:\n')
```
Newton-Raphson method:

```
while (nres > tol || ndhD > tol) && k < kmax
   dhD = solve lbvp(Jac(hD),-res(hD),B,BC.q,N);
   hD = hD + dhD;nres = norm(N' * res(hD)); ndhD = norm(N' * dhD);
   k = k+1;fprintf('it = %d: nres = %3.2e ndhD = %3.2e\n',k, nres,ndhD)if k == 1; ndhD = 0; end % to allow exit on first iteration
end
```
it = 1:  $nres = 3.24e+04$   $ndhD = 1.25e+02$ it = 2: nres =  $1.07e+04$  ndhD =  $3.67e+01$ it = 3: nres =  $3.16e+03$  ndhD =  $2.37e+01$ it = 4:  $nres = 6.55e+02$   $ndhD = 1.12e+01$ it = 5: nres =  $5.56e+01$  ndhD =  $2.63e+00$ it =  $6: nres = 7.06e-01$  ndhD =  $1.57e-01$ 

```
it = 7: nres = 2.49e-04 ndhD = 7.75e-04it = 8: nres = 3.36e-09 ndhD = 1.13e-07
```

```
figure('position',[10 10 500 500])
surf(Xc, Yc, reshape(hD, Grid.Ny, Grid.Nx)), view(2), shading interp, colorbar
xlabel 'x'''
ylabel 'y'''
title 'Unconfined aquifer with crater'
axis equal tight
```
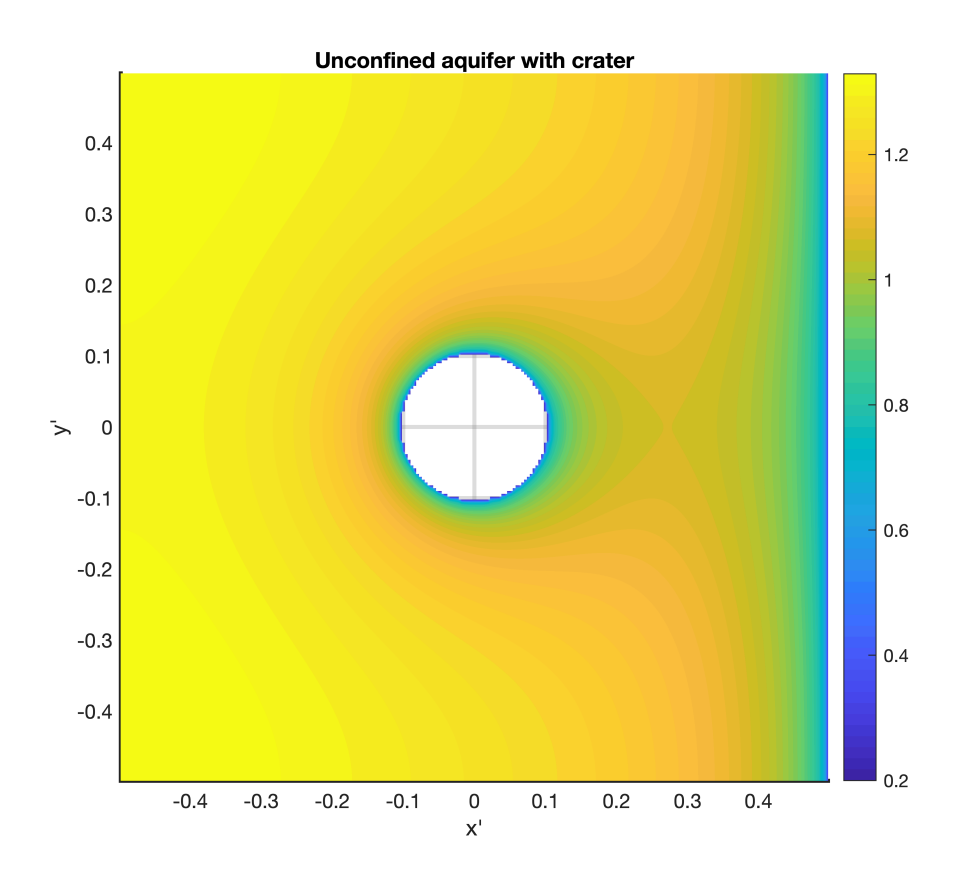

# **Auxillary functions**

# **plot\_circle()**

```
function [] = plot circle(x0,y0,r)theta = linspace(0,2*pi,100);
plot(x0+r*sin(theta),y0+r*cos(theta),'r')
end
```
#### **find\_crater\_dofs()**

```
function [dof in,dof out] = find crater dofs(x0,y0,r,Grid,Xc,Yc)
% Author: Euclid of Alexandria
% date: 280 BC
% Description:
% Function separates the vector of dof's into those within and outside of 
% the spacified circular grain.
% Input: 
\frac{1}{2} (x0, y0) = center of the circle
% r = radius of circle
% Grid = structure containing gris information
% Xc, Yc = Ny by Nx matrices containing the coordinates of the cell centers
% Output:
% dof in = column vector containing dof's inside the circle
% dof out = column vecto containing dof's outside the circle
dof in =[];
for i = 1: length (r)dist center = sqrt((x0(i)-Xc(:)).^2 + (y0(i)-Yc(:)).^2);
    dof in = [def in;Grid.dof(dist center < = r(i))];
end
dof in = sort(dof in, 1, 'ascend');
dof out = setdiff(Grid.dof,dof in);
end
```
#### **steady\_dupuit\_res\_jac()**

```
function [res, Jac] = steady dupuit res jac(Grid, D, G, M, fs, fn, n exp)
% Function in flux term
f = \theta(u) u. (n exp+1)/(n exp+1);
df = \theta(u) u.^n exp;F = \theta(u) spdiags(M*f(u), 0, Grid.Nf, Grid.Nf);
dF = \mathcal{C}(u) spdiags(df(u), 0, Grid.N, Grid.N);
% Other 'function matrices'
GU = @ (u) spdiags(G*u, 0, Grid.Nf, Grid.Nf);% Residual and Jacobian
res = \theta(u) D^{*}(F(u) * G^{*}u) + fs + fn;Jac = @ (u) D*(GU(u)*M*dF(u) + F(u)*G);end
```